Ĭ

1/2/2019 Ejecuciones trimestrales de las Entidades Locales. Trimestre 4 - Ejercicio 2018

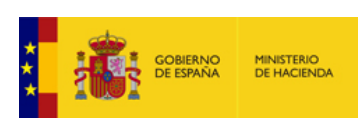

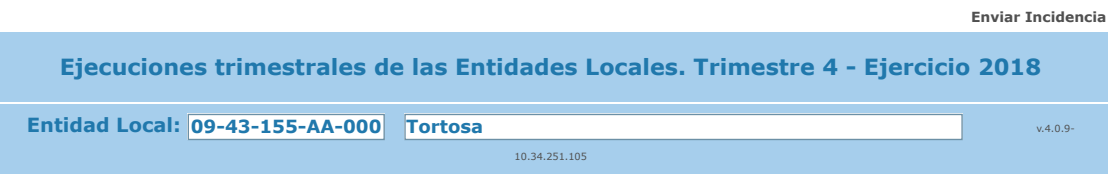

**F.3.2 Informe actualizado Evaluación - Resultado Estabilidad Presupuestaria Grupo Administración Pública** 

**(En el caso de que la Entidad este sometida a Contabilidad Empresarial el Ingreso y Gasto no Financiero ya es directamente el computable a efectos del Sistema Europeo de Cuentas) - no aplican ajustes** 

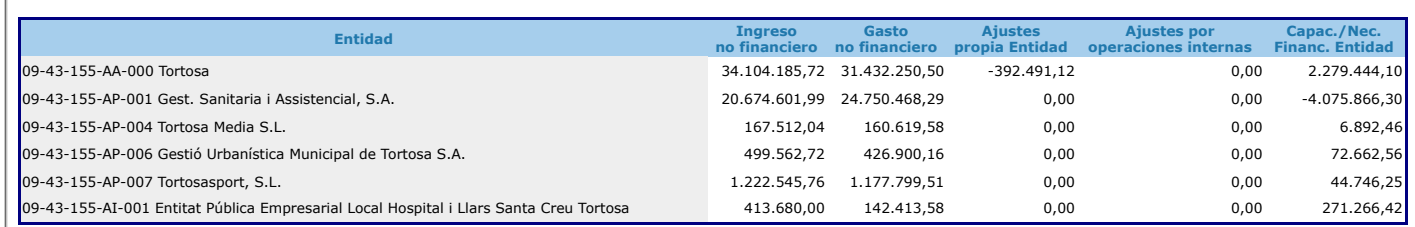

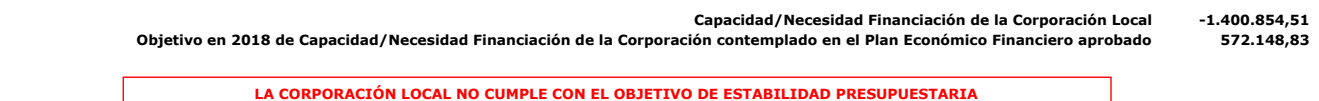

Observaciones y/o consideraciones al Cumplimiento/Incumplimiento del Objetivo de Estabilidad Presupuestaria del Grupo de Entidades que están dentro del Sector Administraciones Públicas de la Corporación Local

**Situación de la entrega: Cumplida obligación**

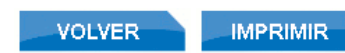

https://serviciostelematicosext.minhap.gob.es/sgcief/trimestrales2018/aspx/F3\_2\_ResumenEstabilidadPresupuestaria.aspx 1/1